### 秩父鉄道 旅客運賃表及びキロ程表

2019年10月1日改定

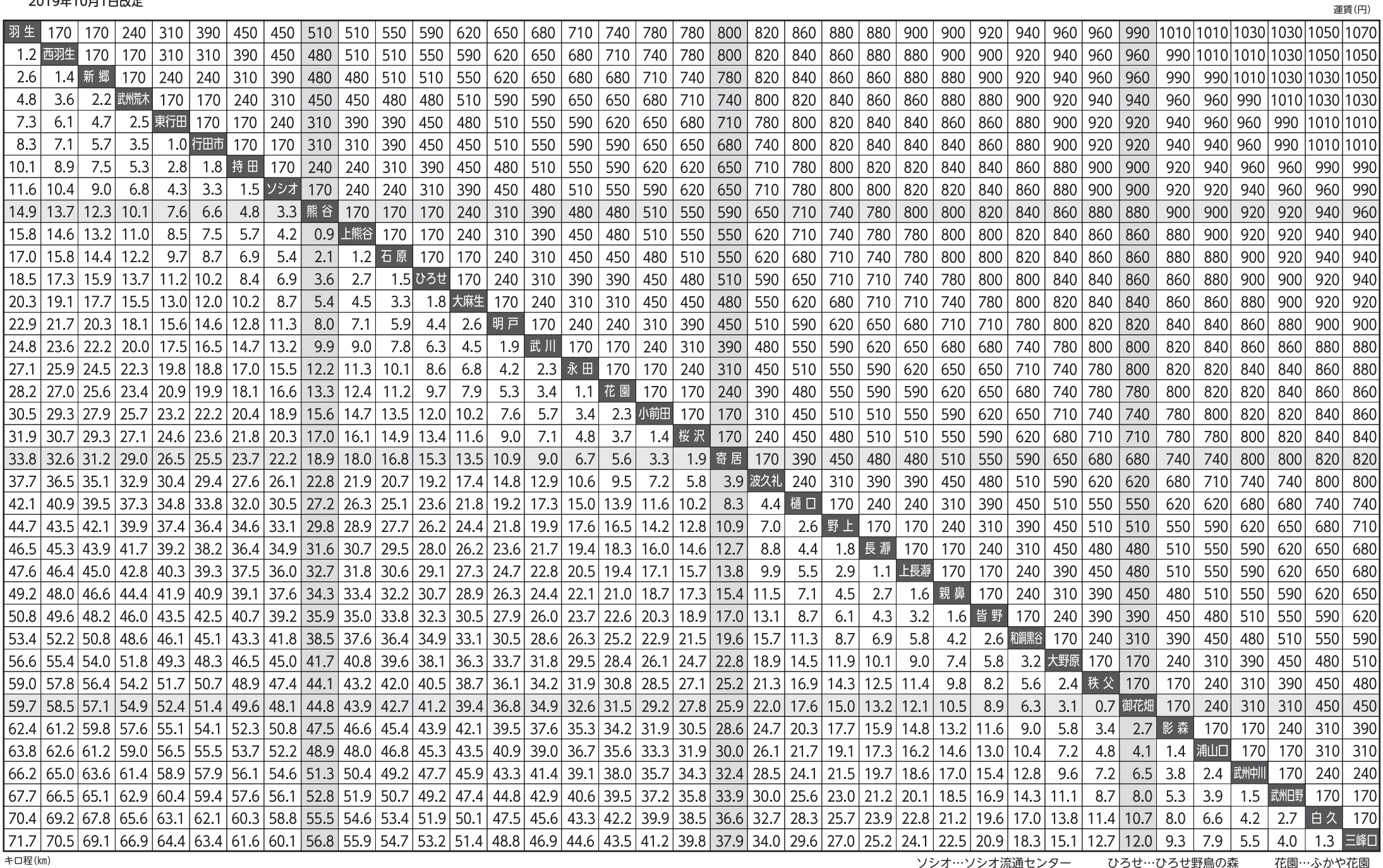

ソシオ…ソシオ流通センター ひろせ…ひろせ野鳥の森

花園…ふかや花園

# 秩父鉄道営業案内

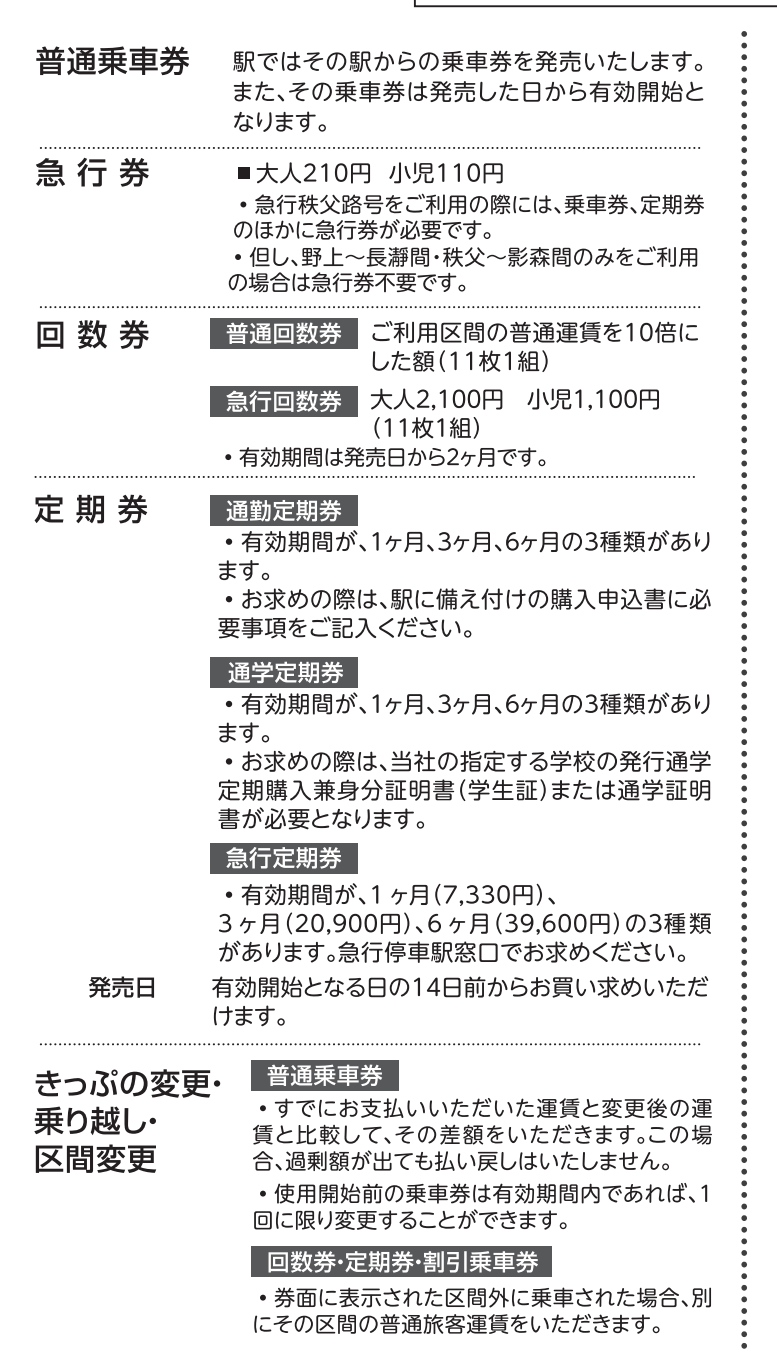

### きっぷの払い戻し

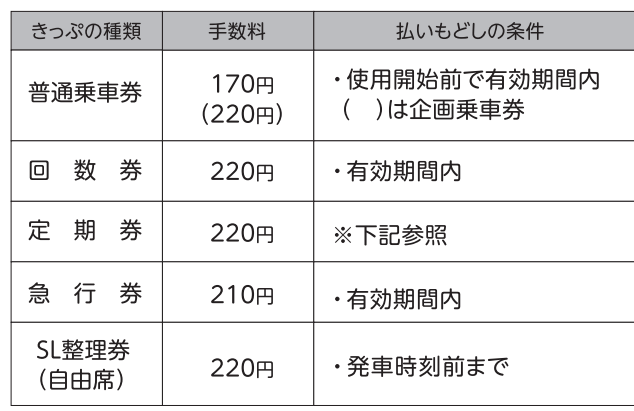

※有効期限が1ヶ月以上のこっている定期券は、使用開始後であって も払い戻しができます。詳しくはご購入駅へお問い合わせください。 ※払い戻し時には、ご本人であることを証明する公的証明書(運転免 許証等)を確認させていただきます。

### 団体乗車券

■普通団体と学生団体の2種類があります。

■普通団体は15人以上、学生団体は15人以上の 学生と引率する教職員の方が同一行程で旅行さ れる場合に団体扱いとして運賃が下記の割引とな ります。

■ご乗車日の6ヶ月前から14日前までに各駅へ お申込みください。

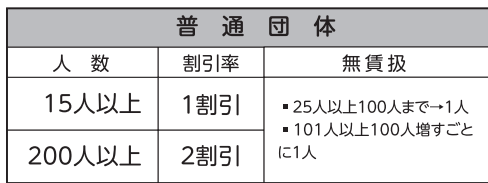

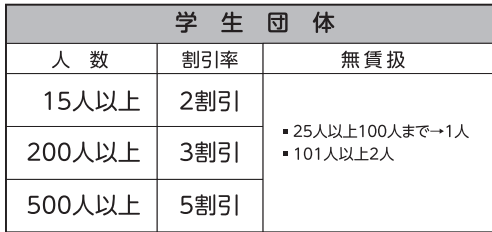

秩父鉄道全線において、Suica(スイカ)、PASMO(パスモ)等のIC乗車券はご利用になれません。あらかじめご了承ください。

あ問合せ 秩父鉄道運輸課 048-580-6363(9時~17時)

## おトクなきっぷのご案内

### 秩父路遊々フリーきっぷ

秩父鉄道全線1日乗り降り自由のフリーきっぷです。

- ■発売日 十曜・日曜・祝日(通年発売) および指定期間の毎日
- ■発売箇所 秩父鉄道各駅
- 発売金額 大人1.470円 小児740円 (発売当日限り有効)

### ぶらり!秩父・長瀞おでかけきっぷ

フリー区間内(長瀞~三峰口間)1日乗り降り自由のフリーきっぷです。

- ■発売日 土曜・日曜・祝日(通年発売) および指定期間の毎日
- ■発売箇所 寄居駅限定
- ■発売金額 大人1,050円 小児530円 (発売当日限り有効) 乗車券に含まれるもの●寄居→長瀞までの往復乗車券 ●長瀞~三峰口間のフリー乗車券

#### ながとろ満喫きっぷ

長瀞フリー区間(桶口~上長瀞)が乗り降り自由の乗車券です。

- ■発売日 通年発売
- ■発売箇所 寄居駅·御花畑駅限定
- ■発売金額 大人910円 小児460円 (発売日から2日間有効) 乗車券に含まれるもの 寄居駅発売 ● 寄居→樋口までの往復乗車券 ●樋口~上長瀞間のフリー乗車券

御花畑駅発売●御花畑→上長瀞までの往復乗車券 ●上長瀞~樋口間のフリー乗車券

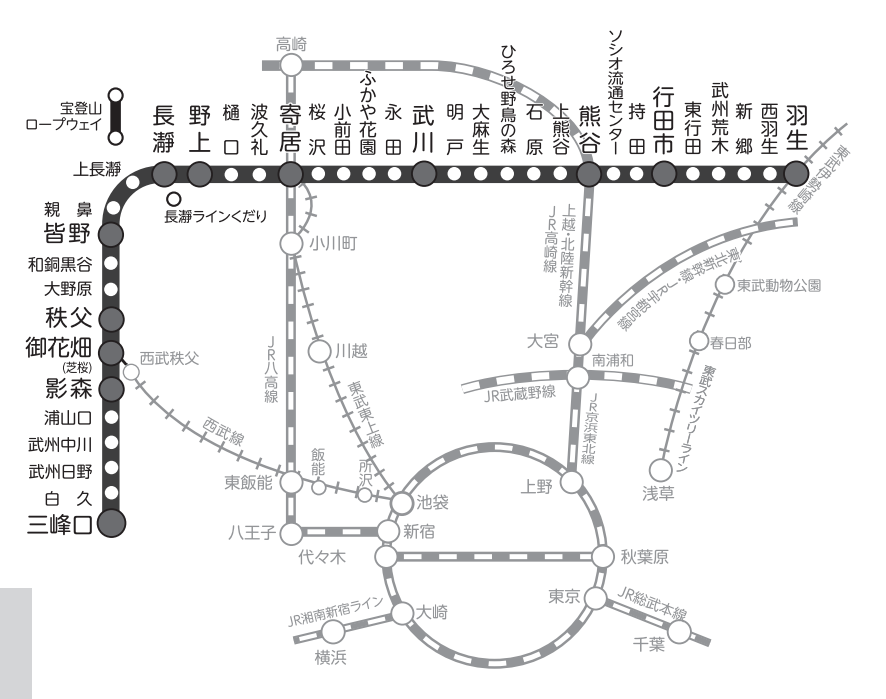